Buxoro davlat universiteti o'quv-metodik kengash 4-sonli yigʻilishining bayonnomasidan

### KO' CHIRMA

29.11.2021

**Buxoro** shahri

# KUN TARTIBI:

1. Turli masalalar.

Rus tili va adabiyoti kafedrasi o'qituvchilari M.R.Saidova va N.X.Bozorovalarning Gumanitar ta'lim yo'nalishlari uchun "Русский язык" deb nomlangan uslubiy qo'llanmani tavsiya etish.

## ESHITILDI:

kafedrasi o'qituvchilari M.Y. Farmanova (kengash kotibasi) Rus tili va adabiyoti M.R.Saidova va N.X.Bozorovalarning Gumanitar ta'lim yo'nalishlari uchun "Русский язык" deb nomlangan uslubiy qo'llanmani nashrga tavsiya etishni ma'lum qildi. Ushbu uslubiy qo'llanmaga: Buxoro tibbiyot instituti dotsenti D.A.Abdullayeva va BuxDU dotsenti L.X.Nigmatovalar tomonidan ijobiy taqriz berilgani ta'kidlandi. Ushbu uslubiy qo'llanma muhokamasi haqidagi Filologiya fakulteti (2021-yil 15-noyabr) va Rus tili va adabiyoti kafedrasi (2021-yil 2-noyabr) yigʻilish qarori bilan tanishtirdilar.

Yuqoridagilarni inobatga olib o'quv-metodik kengash

### QAROR QILADI:

1. Rus tili va adabiyoti kafedrasi o'qituvchilari M.R.Saidova va N.X.Bozorovalarning Gumanitar ta'lim yo'nalishlari uchun "Русский язык" deb nomlangan uslubiy qo'llanma nashrga tavsiya etilsin.

2. Ushbu qarorni tasdiqlash universitet Kengashidan soʻralsin.

R.G'. Jumayev O'quv-metodik kengash raisi M.Y. Farmanova O'quv-metodik kengash kotiba

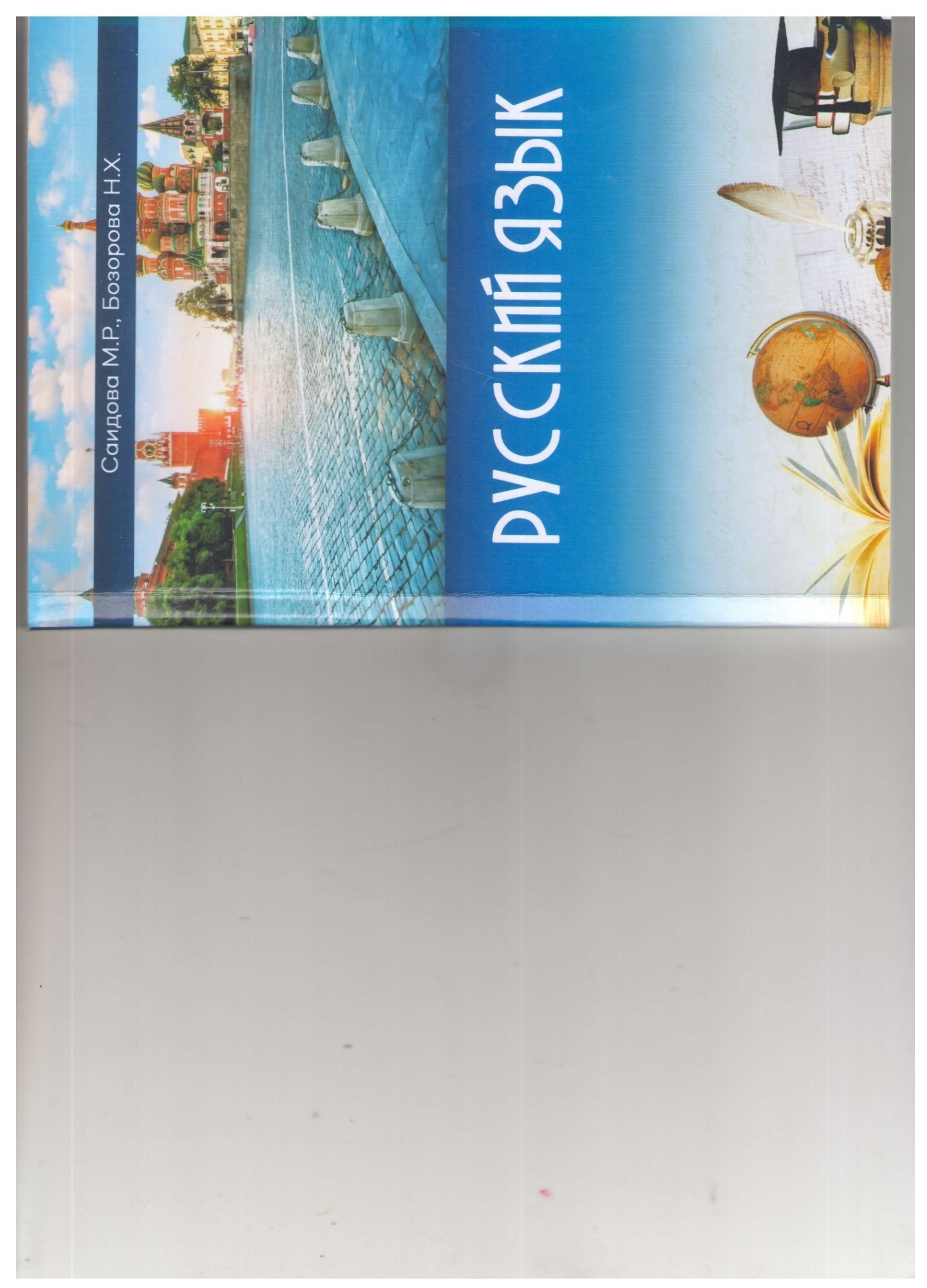

![](_page_1_Picture_1.jpeg)

# **РЕЗЕНЗИЯ**

учебник «Русский язык» составленный доцентом Саидовой М.Р., на преподавателем кафедры русского языка и литературы Бозоровой Н.Х.

Данный учебник составлен в соответствие с Типовой программой русского языка для студентов всех направлений бакалавриата нефилологических факультетов.

Главная цель учебника - научить студентов свободно пользоваться русским языком в повседневной практической деятельности, развить навыки устной и письменной речи на материале специальности, обогатить лексический запас студентов основными синтаксическими конструкциями, характерными для научного стиля речи. Учебник включает материалы из пособий по специальности студентов.

Тексты могут быть использованы как для аудиторного, так и для, самостоятельной работы по усмотрению преподавателя в зависимости от степени подготовленности группы. К каждому тексту даны задания, которые предусматривают выполнение следующих видов работы: записать и запомнить термины и терминологические словосочетания, составить вопросы и ответить на них, пересказать текст, выучить стихотворения.

Лексико - грамматические задания позволяют закрепить определенные синтаксические конструкции, характерные для научной речи. Кроме того, к текстам даются задания на проверку понимания прочитанного текста на разных уровнях: составление планов разного вида, тезисов, конспектов, реферата, аннотации и рецензии, подготовка докладов и сообщений.

Учебное пособие по русскому языку можно рекомендовать к изданию, так как оно необходимо как для преподавателей, так и для студентов.

Рецензент доц. кафедры русского языка молитературы

Нигматова Л.Х.

![](_page_3_Picture_0.jpeg)

Саидова М.Р., Бозорова Н.Х.

Саидова М.Р., 811.161.1(075) 81.2Pvc  $C12$ 

Русский язык Учебное- пособие по русскому языку для студентов

гуманитарного направления обучения [Тексг] : Учебно- пособие / Саидова М.Р., Бозорова Н.Х. – Бухара«Дурдона» Издательство, 2021. 136

KEK 81.2Pyc *YAK* 811.161.1(075)

# РЕЦЕНЗЕНТЫ:

- доцент кафедры русского языка и литературы БухГУ

-доцент кафедры психологии и педагогики **FAXMIN** 

Абдуллаева Д.А.

Нигматова Л.Н.

Пособие печатается по решению Учёного Совета Бухарского государственного университета от 29.11.2021 года. Протокол № 4

ПРЕДИСЛОВИЕ

Русский язык

предназначено соответствии с Типовой программой по русскому языку для Главная цель пособия - помочь студентам овладеть языком специальности, научить извлекать из научных текстов необходимую информацию, составлять планы разного вида, гезисы, аннотации, писать конспекты, рефераты, обогатить лексический запас студентов основными синтаксическими составлено конструкциями, характерными для научного стиля речи. Учебное пособие «Русский язык» факультета, групп с узбекским языком обучения. исторического студентам

Тексты для чтения включают материалы из учебников и пособий по специальности студентов.

Все задания разработанные авторами способствует умению работать с текстом. Предтекстовые задания направлены на полное или частичное снятие трудностей до начала процесса чтения.

активизацию в речи наиболее характерных для научного также на стиля речи лексических и грамматических конструкций. направлены Послетекстовые задания

стиле речи. Тексты могут быть использованы как для аудиторного, так и для самостоятельного внеаудиторного развития навыков и умений речевой деятельности учащихся в научной Текстовой материал является базой для чтения.

ISBN 978-9943-7790-0-6

© Саидова М.Р., Бозорова Н.Х.

![](_page_5_Picture_0.jpeg)

 $\begin{bmatrix} 1 \\ 0 \end{bmatrix}$  Scan with